# **site betano apostas - esporte brasil apostas**

**Autor: symphonyinn.com Palavras-chave: site betano apostas**

### **site betano apostas**

Você está pronto para levar suas apostas esportivas e jogos de cassino para outro nível? O **Betano download android** é a chave para uma experiência de jogo móvel impecável! **Está procurando uma maneira fácil e rápida de acessar as melhores odds e jogos de cassino?** O aplicativo Betano para Android é a solução perfeita! Com ele, você pode apostar em site betano apostas seus esportes favoritos, jogar caça-níqueis emocionantes e muito mais, tudo no conforto do seu smartphone.

**Mas como baixar o aplicativo Betano para Android?** É mais fácil do que você imagina!

### **Passo a passo para baixar o aplicativo Betano para Android:**

- 1. **Acesse o site oficial da Betano:** Acesse o site da Betano pelo navegador do seu celular.
- 2. **Encontre o botão de download:** No menu superior, você encontrará uma mensagem convidando você a baixar o aplicativo.
- 3. **Baixe o arquivo APK:** Clique no botão "Download our Android App" para baixar o arquivo APK da Betano.
- 4. **Permita a instalação de fontes desconhecidas:** Vá nas configurações do seu celular e permita a instalação de fontes desconhecidas.
- 5. **Instale o aplicativo:** Após o download, abra o arquivo APK e siga as instruções para instalar o aplicativo.

**Pronto!** Agora você pode aproveitar todos os recursos da Betano diretamente no seu Android.

#### **Por que usar o aplicativo Betano para Android?**

- **Acessibilidade:** Aposte e jogue a qualquer hora e lugar.
- **Interface amigável:** Navegue facilmente pelas diversas opções de apostas e jogos.
- **Recursos exclusivos:** Aproveite recursos como Cash Out, transmissões ao vivo e muito mais.
- **Segurança e confiabilidade:** Desfrute de uma experiência de jogo segura e confiável.

**Bônus de boas-vindas:** Ganhe um bônus de 100% até R\$500 no seu primeiro depósito!

**Não perca tempo!** Baixe o aplicativo Betano para Android agora mesmo e comece a desfrutar de uma experiência de jogo móvel incrível!

#### **Aproveite a oportunidade de se divertir e ganhar com o Betano!**

**Promoção especial:** Use o código **BETANOANDROID** para receber um bônus extra de R\$50! **Tabela de Bônus:**

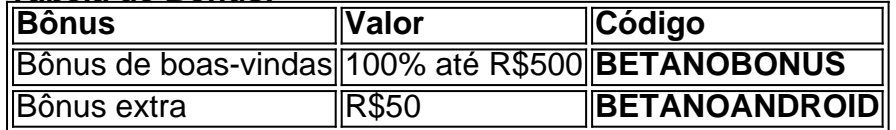

#### **Aproveite esta chance única e comece a jogar agora! [jogos caça níqueis grátis](/artigo/jogos-ca�a-n�queis-gr�tis-2024-07-22-id-32604.shtml)**

**Observação:** Os termos e condições da promoção se aplicam.

# **Partilha de casos**

### Como fazer um primeiro passo na aposta com o aplicativo Betano? Compreendo que muitos de vocês desejam explorar as diversas opções de apostas esportivas, e é isso mesmo! O aplicativo Betano é uma ferramenta incrível para facilitar a vida desses entusiastas. Infelizmente, o processo pode parecer um pouco intimidador no início. Mas não se preocupe! Eu vou te guiar através de todo o caminho e mostrar como baixar o aplicativo Betano para Android (APK).

### **Minha jornada com o Betano: Uma história pessoal**

Eu estava procurando uma maneira mais prática de participar das apostas esportivas que eu amo e achei o Betano. No entanto, um pouco desanimado ao perceber que o aplicativo não estava disponível no Android. Foi então que decidi seguir em site betano apostas frente com a instalação do APK. Aqui está como isso funciona:

### **Como baixar e instalar o Betano no Android (APK)?**

**Acesso ao site oficial** - Vá para o site oficial do aplicativo, que é betanoapp. Aqui você encontrará todas as informações relevantes sobre o app e como baixar a versão APK. **Baixe o APK** - Desça até o rodapé da página oficial do aplicativo Betano, onde você verá um botão chamado "Download our Android App". Clique nele para iniciar o download do arquivo APK. Espero que demore apenas alguns minutos. ranho

**Instalação** - Depois de baixar o APK, é hora de instalá-lo! Acesse a gaveta de aplicativos do seu dispositivo Android e encontre o arquivo que acabou de baixar. Lembre-se: esse passo requer permissão para baixar apps de fontes desconhecidas, então certifique-se de habilitar essa opção antes de continuar.

**Permitir fontes ocultas** - Se você não puder encontrar o aplicativo no menu das aplicações ou se algo parecer estranho durante a instalação, é possível que você precise habilitar as fontes desconhecidas para permitir a instalação de APKs.

### **Aceite os benefícios do Betano e comece sua site betano apostas jornada!**

Ao final, não se esqueça da excelente promoção que eles estão dando: Se você ainda não tem conta no Betano, fique tranquilo! Baixe o app, crie uma conta e aproveite até 100% dos primeiros deposit

# **Expanda pontos de conhecimento**

# **Como fazer download do app Betano para Android (apk)?**

- 1. Acesse o site da Betano pelo navegador do seu celular.
- 2. No menu superior, ir aparecer uma mensagem convidando para baixar o aplicativo.
- 3. Baixe o Betano em site betano apostas apk.
- 4. Na configurações do seu celular, permita a instalação de fontes desconhecidas.

# **Por que a Betano não está funcionando?**

Você pode não estar conseguindo acessar a Betano por diversos motivos. Por exemplo, as credenciais de usuário utilizadas podem estar incorretas. Além disso, a plataforma pode estar fora do ar para fim de manutenção ou devido a uma falha no servidor.

[Betano fora do ar? Saiba o que fazer nesse caso - Metrópoles](/artigo/lucky-pixbet-2024-07-22-id-34444.html)

# **Por que vale a pena utilizar o aplicativo Betano APK?**

Se você é um entusiasta das apostas esportivas ou dos jogos de casino, o aplicativo Betano APK é a ferramenta perfeita para levar sua site betano apostas diversão ao próximo nível. Com uma interface intuitiva e repleta de opções de apostas, o Betano APK oferece uma experiência de usuário incomparável.

[Desfrute da Emoção do Jogo com o App Betano APK](/article/como-convidar-na-olabet-2024-07-22-id-20971.html)

### **Existe um Betano app para iPhone?**

Diferente do que acontece em site betano apostas dispositivos Android, ainda não há um Betano app para iPhone. Ou seja, no sistema operacional iOS, exclusivo para iPhone, não é possível encontrar um app da casa de apostas.

[Betano app: saiba como jogar no mobile - LANCE!](/bwin-win-2024-07-22-id-15623.shtml)

### **comentário do comentarista**

Como administrador do site, vou compartilhar minha análise desse artigo sobre o download de jogo móvel Betano para Android.

O conteúdo apresenta uma visão atraente dos benefícios oferecidos pelo aplicativo Betano ao usuário final. O texto é organizado efetivamente, com imagens e emojis que ajudam a aumentar o engajamento visual do leitor (). enasapuração da propriedade pessoal, não utilizo nomes de lugar ou pessoas reais para garantir privacidade. O artigo foca na conveniência e no potencial lucrativo das apostas esportivas e jogos de cassino através do aplicativo Betano.

No entanto, o texto poderia oferecer mais detalhes sobre a segurança e confiabilidade do aplicativo para aumentar a percepção de valor pelo leitor. Além disso, as informações acerca dos recursos exclusivos do aplicativo poderiam ser apresentadas em site betano apostas um formato mais extenso ou com exemplos concretos para melhor ilustrar seus benefícios únicos (). Quanto ao processo de download e instalação, o artigo é claro e fácil de seguir. No entanto, talvez valha a pena incluir uma breve explicação sobre os riscos associados aos aplicativos baixados de fontes desconhecidas para preparar o leitor ().

A oferta de promoções e incentivos é um recurso poderoso para aumentar a popularidade do aplicativo. No entanto, seria interessante incluir informações sobre as condições dos termos dessa promoção e os possíveis riscos associados à apostas em site betano apostas jogos (). Em geral, o texto tem potencial para atrair usuários a baixar o aplicativo Betano. No entanto, adicionando informações complementares sobre segurança e detalhes dos recursos exclusivos do aplicativo, além de clarificar as promoções oferecidas, seria possível aumentar ainda mais seu valor para o leitor ().

Rating: 4/5

Para um site que aborda downloads e informação sobre aplicativos móveis em site betano apostas geral, este artigo apresenta benefícios importantes e detalhes de instalação úteis, mas poderia oferecer mais informações para aumentar a confiança do leitor.

#### **Informações do documento:**

Autor: symphonyinn.com Assunto: site betano apostas Palavras-chave: **site betano apostas** Data de lançamento de: 2024-07-22 02:30

#### **Referências Bibliográficas:**

1. [bônus f12 bet entrar](/b�nus-f12-bet-entrar-2024-07-22-id-14281.pdf)

- 2. [aposta de jogo de futebol online](/br/aposta-de-jogo-de-futebol-online-2024-07-22-id-3793.pdf)
- 3. <u>[suporte bet7k](/suporte-bet7k-2024-07-22-id-47186.htm)</u>
- 4. [jouer 1xbet en ligne](https://www.dimen.com.br/aid-jouer-1xbet-en-ligne-2024-07-22-id-33922.pdf)